# 线性相关和回归

## 赵耐青

在实际研究中,经常要考察两个指标之间的关系,即:相关 性。现以体重与身高的关系为例,分析两个变量之间的相关性。 要求身高和体重呈双正态分布,既:在身高和体重平均数的附近 的频数较多,远离身高和体重平均数的频数较少。 样本相关系数计算公式(称为 Pearson 相关系数):

$$
r = \frac{\sum (X - \overline{X})(Y - \overline{Y})}{\sqrt{\sum (X - \overline{X})^2} \sqrt{\sum (Y - \overline{Y})^2}} = \frac{L_{XY}}{\sqrt{L_{XX}} \sqrt{L_{YY}}} \tag{1}
$$

1. 考察随机模拟相关的情况。

显示两个变量相关的散点图程序 simur.ado(本教材配套程序,使用见 前言)。命令为 simur 样本量 总体相关系数 如显示样本量为 100,ρ=0 的散点图 本例命令为 **simur 100 0** 

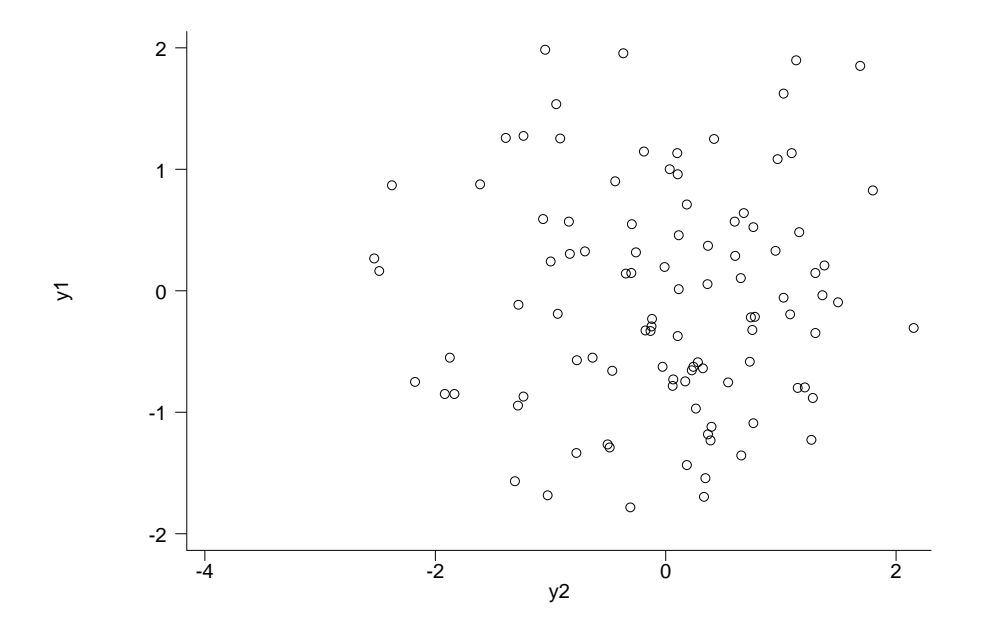

如显示样本量为 200,ρ=0.8 的散点图

本例命令为 **simur 200 0.8** 

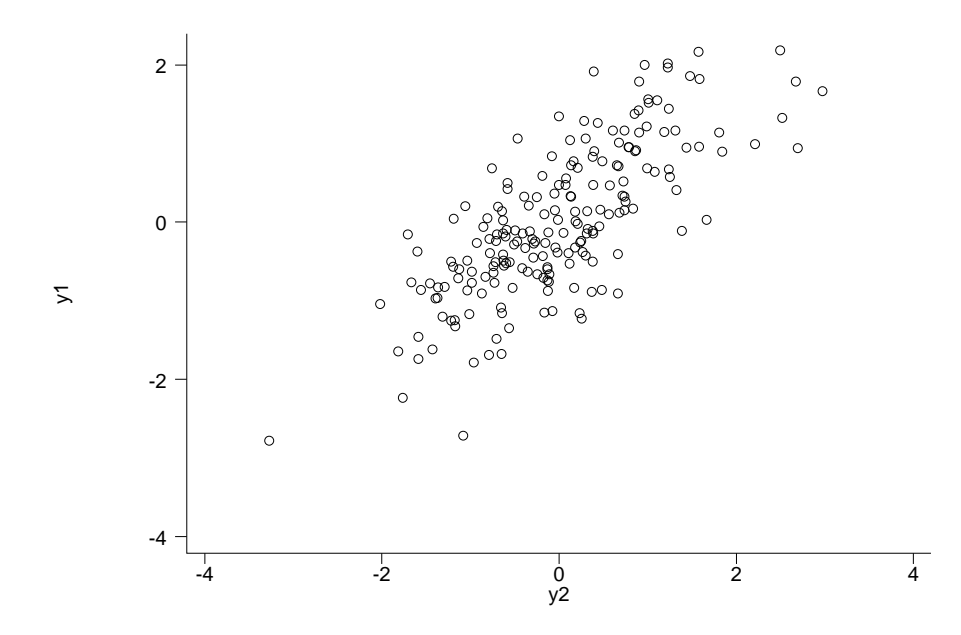

如显示样本量为 200,ρ=0.99 的散点图

本例命令为 **simur 200 0.99** 

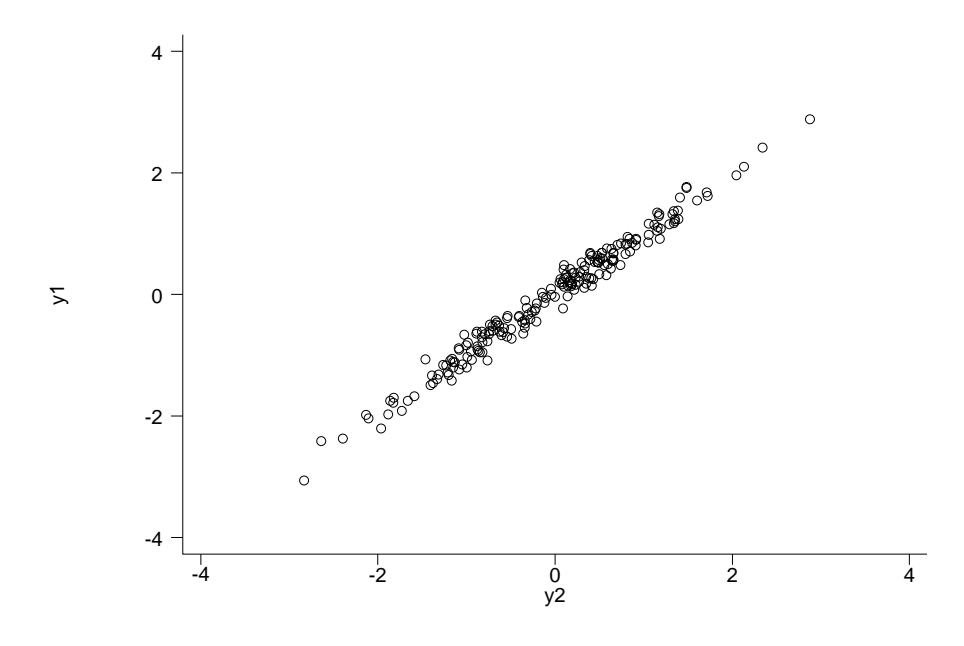

如显示样本量为 200,ρ=-0.99 的散点图 本例命令为 **simur 200 -0.99** 

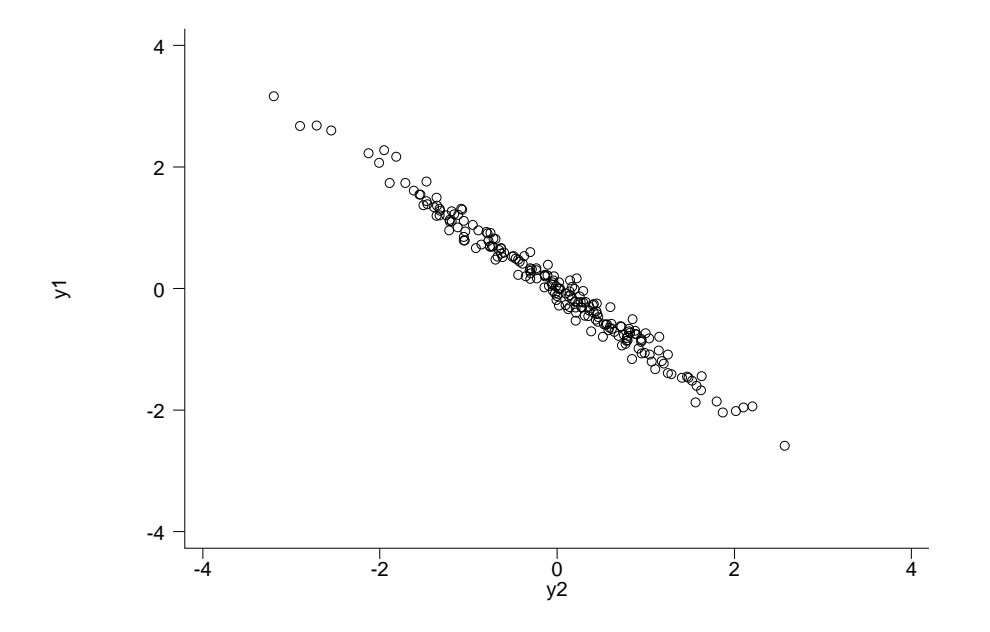

例 1. 测得某地 15 名正常成年男子的身高 x (cm)、体重 y (kg) 如 试计算 *x* 和 y 之间的相关系数 r 并检验 H<sub>0</sub>: ρ=0 vs H<sub>1</sub>: ρ≠0。  $\alpha=0.05$ 

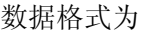

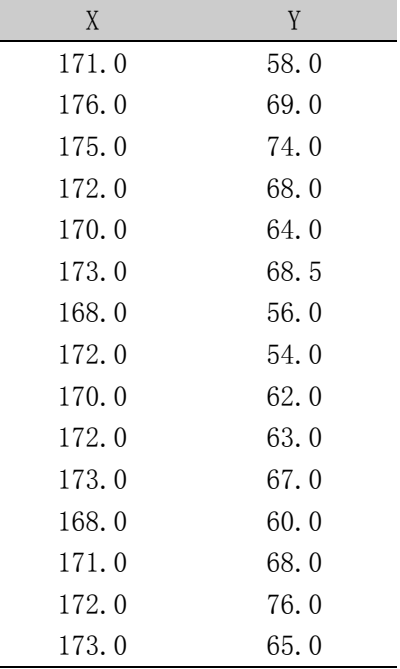

Stata 命令 **pwcorr** 变量 **1** 变量 **2** …变量 **m**,**sig** 

本例命令 **pwcorr x y,sig** 

pwcorr x y,sig

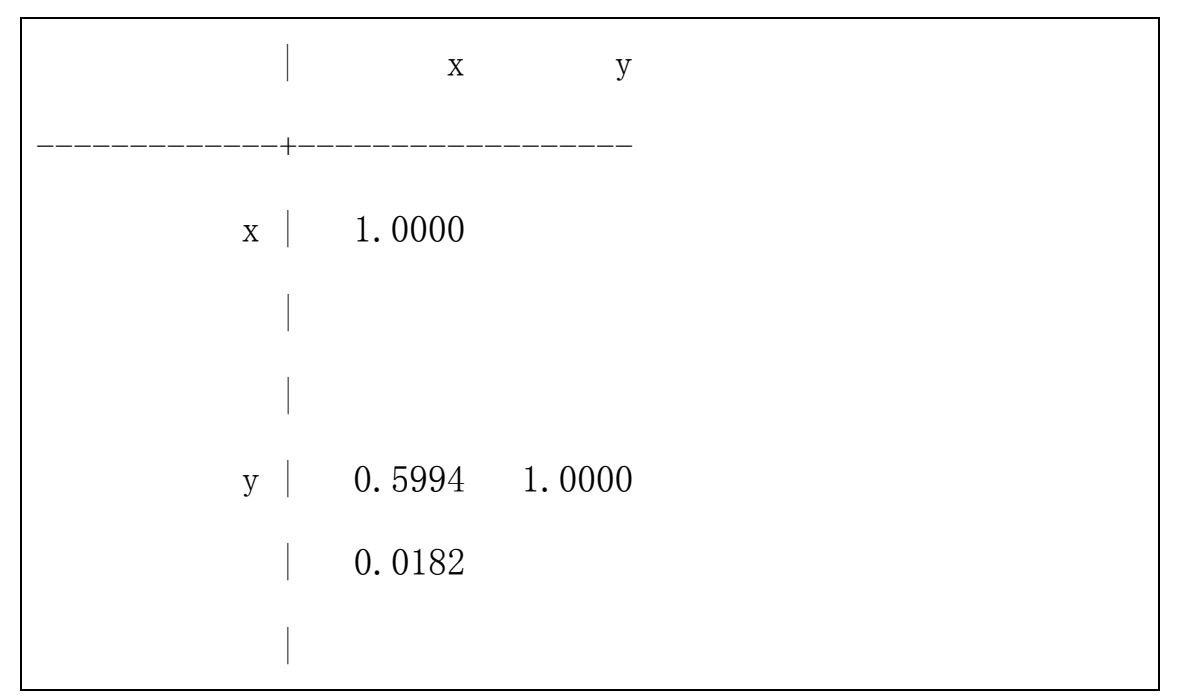

Pearson 相关系数=0.5994, P 值=0.0182<0.05, 因此可以认为身高与体 重呈正线性相关。

注意:Pearson 相关系数又称为线性相关系数并且要求 X 和 Y 双正态 分布,通常在检查中要求 X 服从正态分布并且 Y 服从正态分布。 如果不满足双正态分布时,可以计算 Spearman 相关系数又称为非参 数相关系数。

Spearman 相关系数的计算基本思想为: 用 X 和 Y 的秩代替它们的原 始数据, 然后代入 Pearson 相关系数的计算公式并且检验与 Pearson 相关系数类同。

Stata 实现

spearman x y

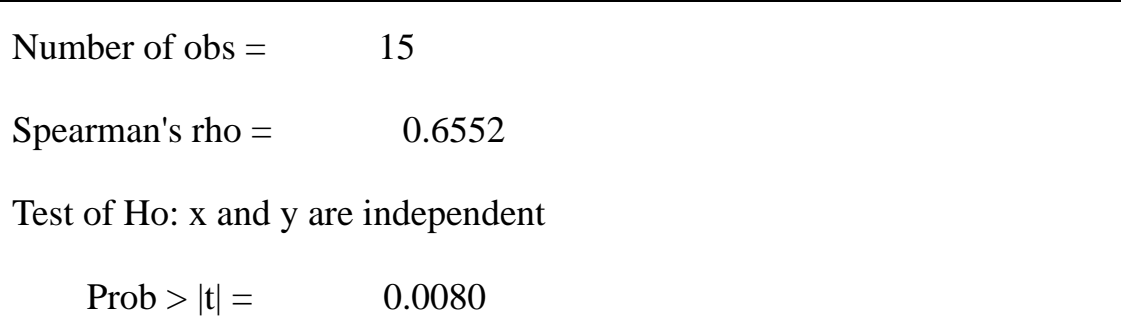

stata 计算结果与手算的结果一致。结论为身高与体重呈正相关,并且 有统计学意义。

#### 直线回归

例 2 为了研究 3 岁至 8 岁男孩身高与年龄的规律, 在某地区在 3 岁 至 8 岁男孩中随机抽样, 共分 6 个年龄层抽样: 3 岁, 4 岁, …, 8 岁,每个层抽 10 个男孩,共抽 60 个男孩。资料如下:

| 年龄 | 3 岁  | 4 岁   | 5 岁   | 6岁    | 7 岁   | 8 岁   |
|----|------|-------|-------|-------|-------|-------|
| 身  | 92.5 | 96.5  | 106.0 | 115.5 | 125.5 | 121.5 |
| 高  | 97.0 | 101.0 | 104.0 | 115.5 | 117.5 | 128.5 |
|    | 96.0 | 105.5 | 107.0 | 111.5 | 118.0 | 124.0 |

60 个男孩的身高资料如下

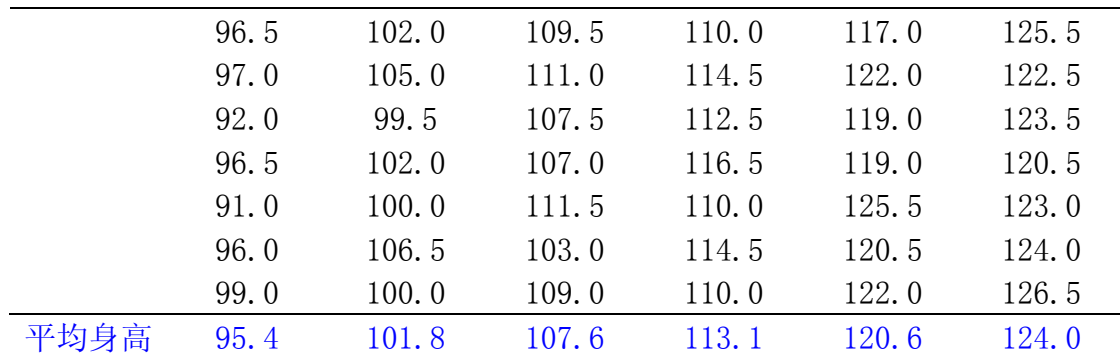

由于男孩的身高与年龄有关系,不同的年龄组的平均身高是不同 的,由平均身高与年龄作图可以发现:年龄与平均身高的点在一条直 线附近。

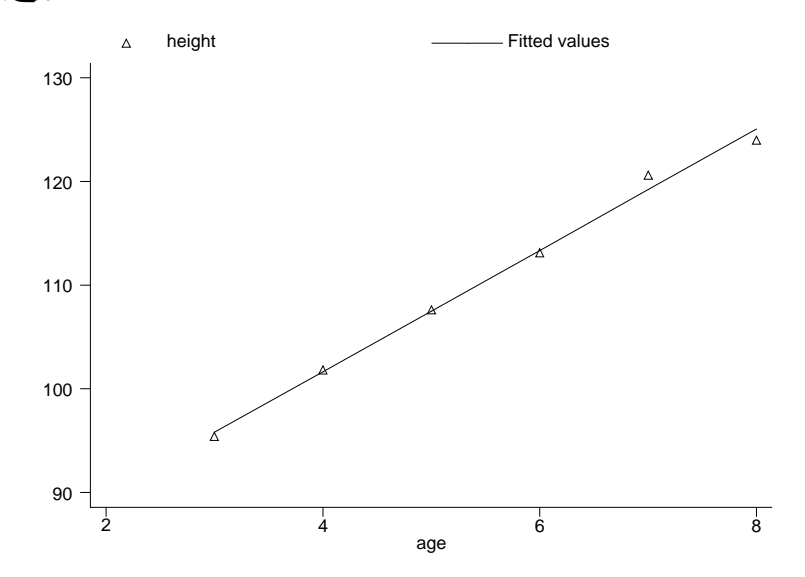

考虑到样本均数存在抽样误差,故有理由认为身高的总体均数与 年龄的关系可能是一条直线关系 $\mu$ <sub>v</sub> =  $\alpha$  +  $\beta$ x, 其中 y 表示身高, x 表示 年龄。由于身高的总体均数与年龄有关,所以更正确地标记应为

$$
\mu_{y|x} = \alpha + \beta x
$$

表示在固定年龄情况下的身高总体均数。

上述公式称为直线回归方程。其中β为回归系数(regression coefficient), 或称为斜率(slope); α称为常数项(constant), 或称为

截距(intercept)。回归系数β表示 *x* 变化一个单位 *y* 平均变化β个单位。 当 x 和 y 都是随机的,*x*、*y* 间呈正相关时β>0,*x*、*y* 间呈负相关时β<0, *x*、*y* 间独立时β=0。

一般情况而言,参数α和β是未知的。对于本例而言,不同民族和 不同地区,α和β往往是不同的,因此需要进行估计的。由于不同年 龄的身高实际观察值应在对应的身高总体均数附近(即:实际观察值 与总体均数之间仅存在个体变异的差异),故可以用年龄和实际身高 观察值的资料对未知参数α和β进行估计。得到样本估计的回归方程

 $\hat{y} = a + bx$ 

二、直线回归方程的建立

直线回归分析的 Stata 实现:

数据结构:

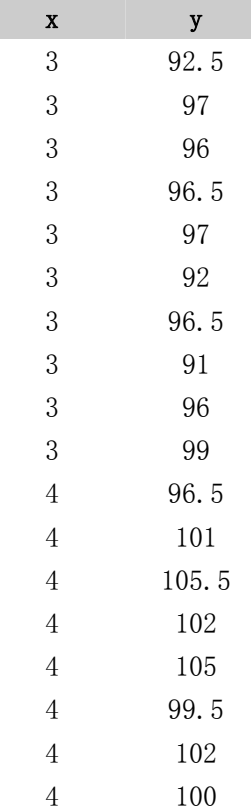

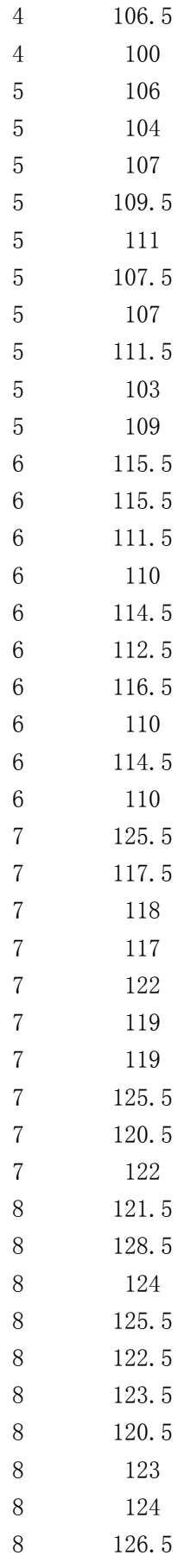

### 多重线性回归命令为

### **regress** 因变量自变量 **1** 自变量 **2** ……自变量 **m**

直线回归命令 **regress** 因变量自变量

本例为 regress v x, 得到下列结果:

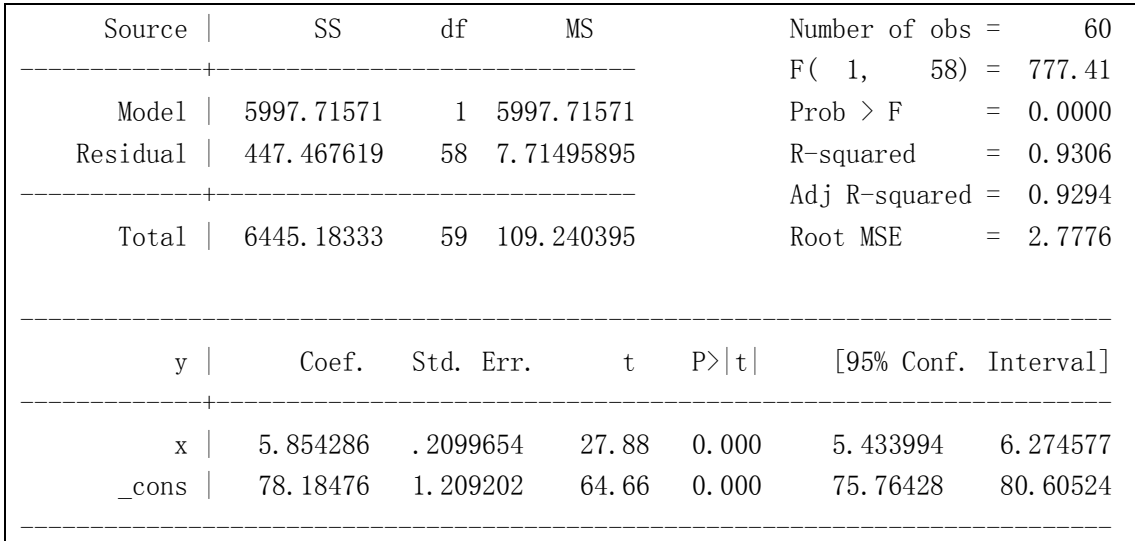

得到回归系数 b=5.854286, 常数项 a=78.18746, 回归系数的检验统计

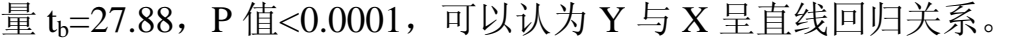

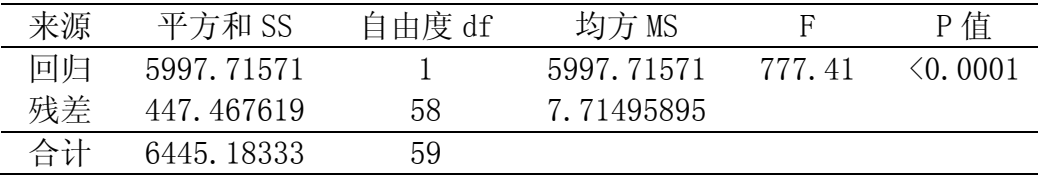

称 $R^2 = 1 - \frac{SS}{25}$  $R^2 = 1 - \frac{35 \frac{R}{R}}{SS_{\triangle H}}$ 为决定系数(本例 Stata 计算结果 R-squared=0.9306), 因此

0≤R<sup>2</sup>≤1,因此残差平方和 SSE 越小,决定系数 R<sup>2</sup>就越接近 1。特别 当所有的残差为  $0$  时, SSE= $0$ , 相应的决定系数  $R^2$ = $1$ 。决定系数  $R^2$ 表示 *y* 被 *x* 所解释的部分所占的百分比,*R*<sup>2</sup>越接近于 1 说明 *x* 对 *y* 的 解释越充分。

残差=应变量观察值(y)-预测值( ;)

Stata 的残差计算命令

在输入回归命令 regress y x 后, 再 输入 **predict e,residual** 计算残差并用变量 e 表示残差 输入 **sktest e** 残差的正态性检验 输入 **predict yy** 计算预测值。

残差正态性检验(Ho:残差正态分布,α=0.05)

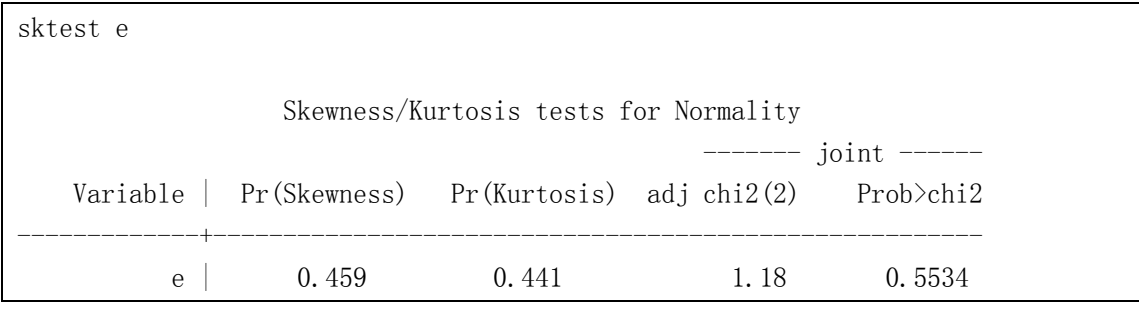

P 值=0.5534>>0.05,可以认为残差呈正态分布。

所建立的回归方程是否有意义,仅凭借假设检验的结论或 *R*<sup>2</sup> 的 大小还不能充分说明问题。残差e=Y-Ŷ的大小直接反应回归方程的 优劣,经常采用图示的方法,以 e 做纵轴, *Y***ˆ** 为横轴作图来考察残差 的变化,如果残差比较均匀地散布在 *e*=0 的周围,没有明显的散布趋 势和明显的离群点,则说明所建回归方程比较理想,否则要借助统计 软件做进一步诊断。

### **graph** 残差预测值

本例 **graph e yy**

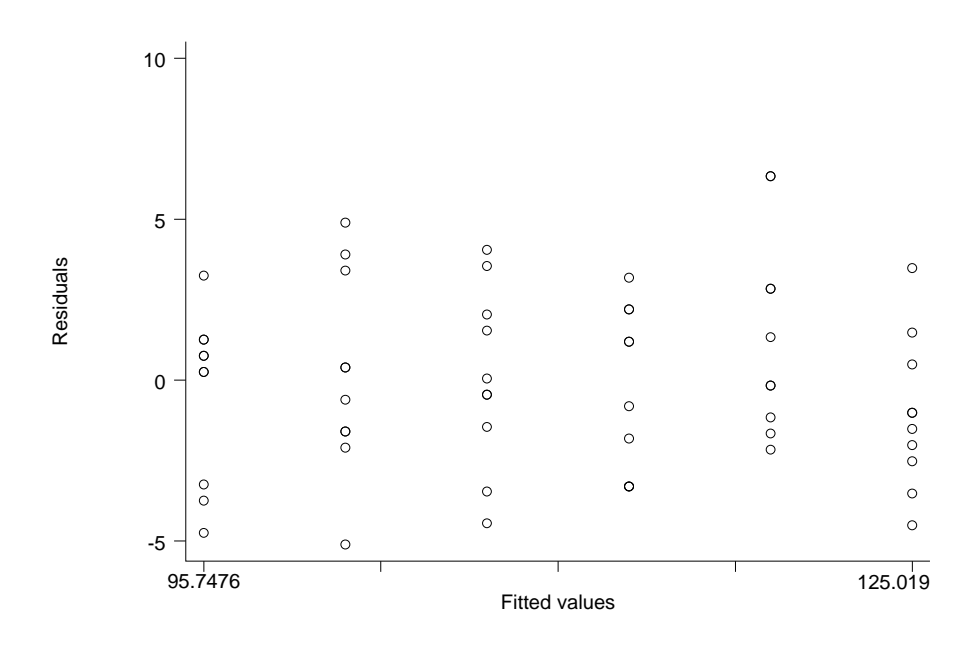

说明残差比较均匀地散布在 *e*=0 的周围,没有明显的散布趋势和 明显的离群点,故说明所建回归方程比较理想。